# 강의계획서 [2017년도 2 학기]

# 교과목 기본정보(Course Information)

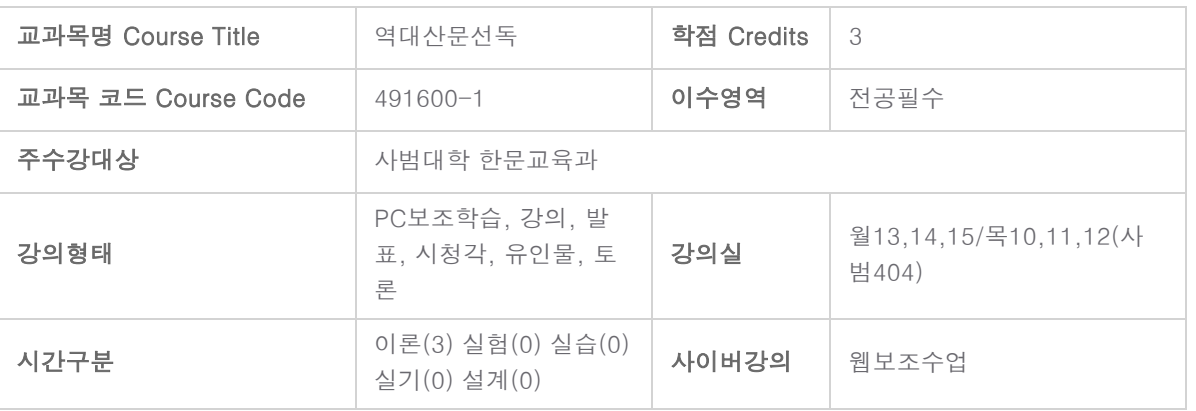

### 담당교수

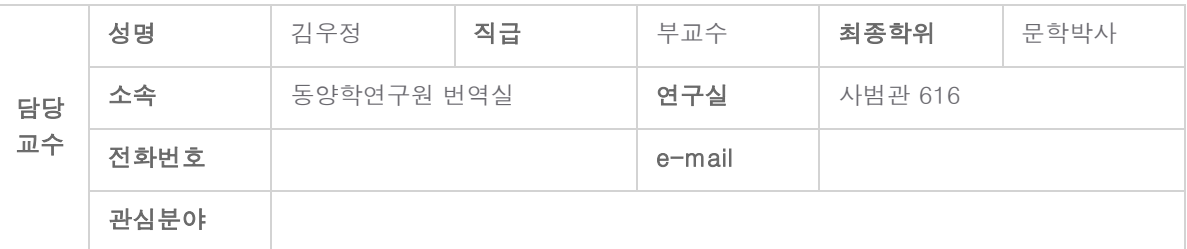

### 교과목 설명(Course Summary)

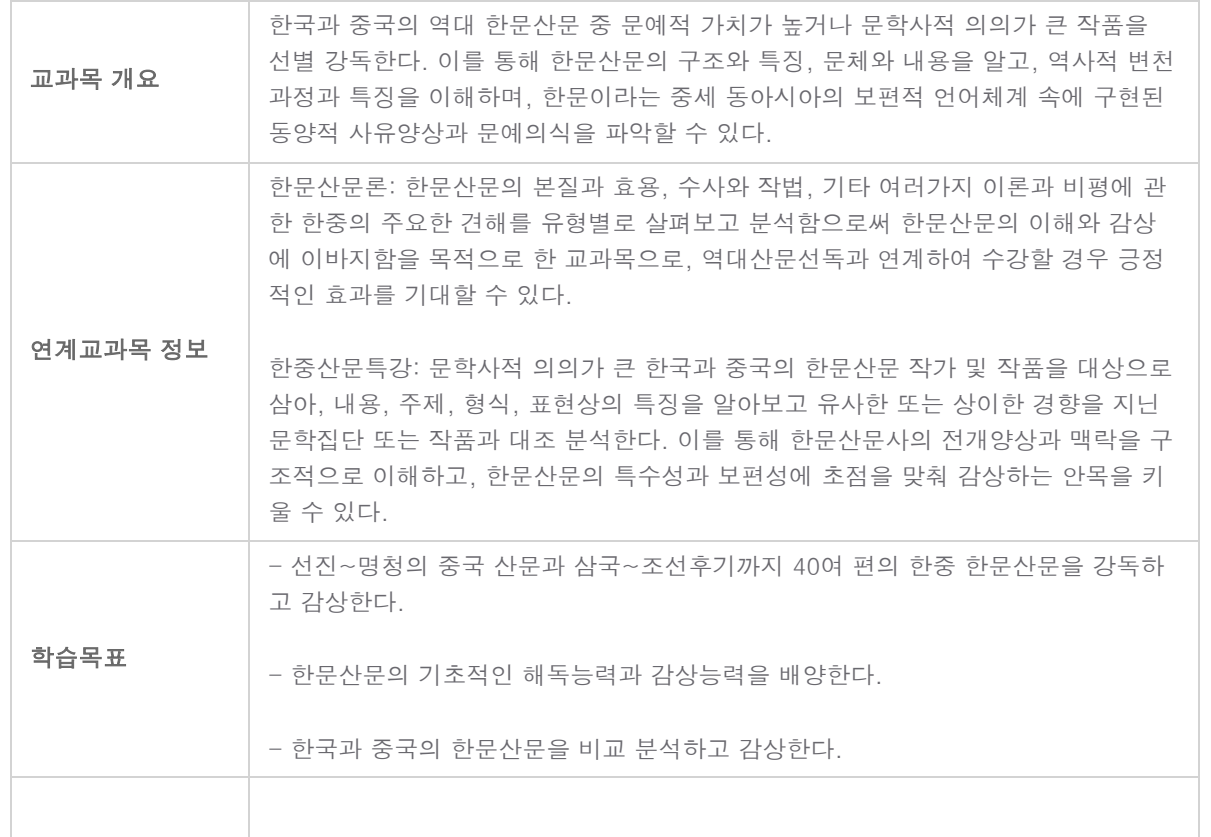

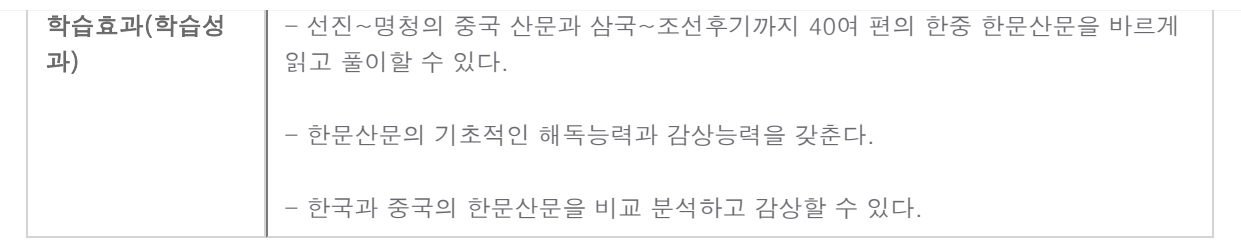

## 차시별 계획(Syllabus)

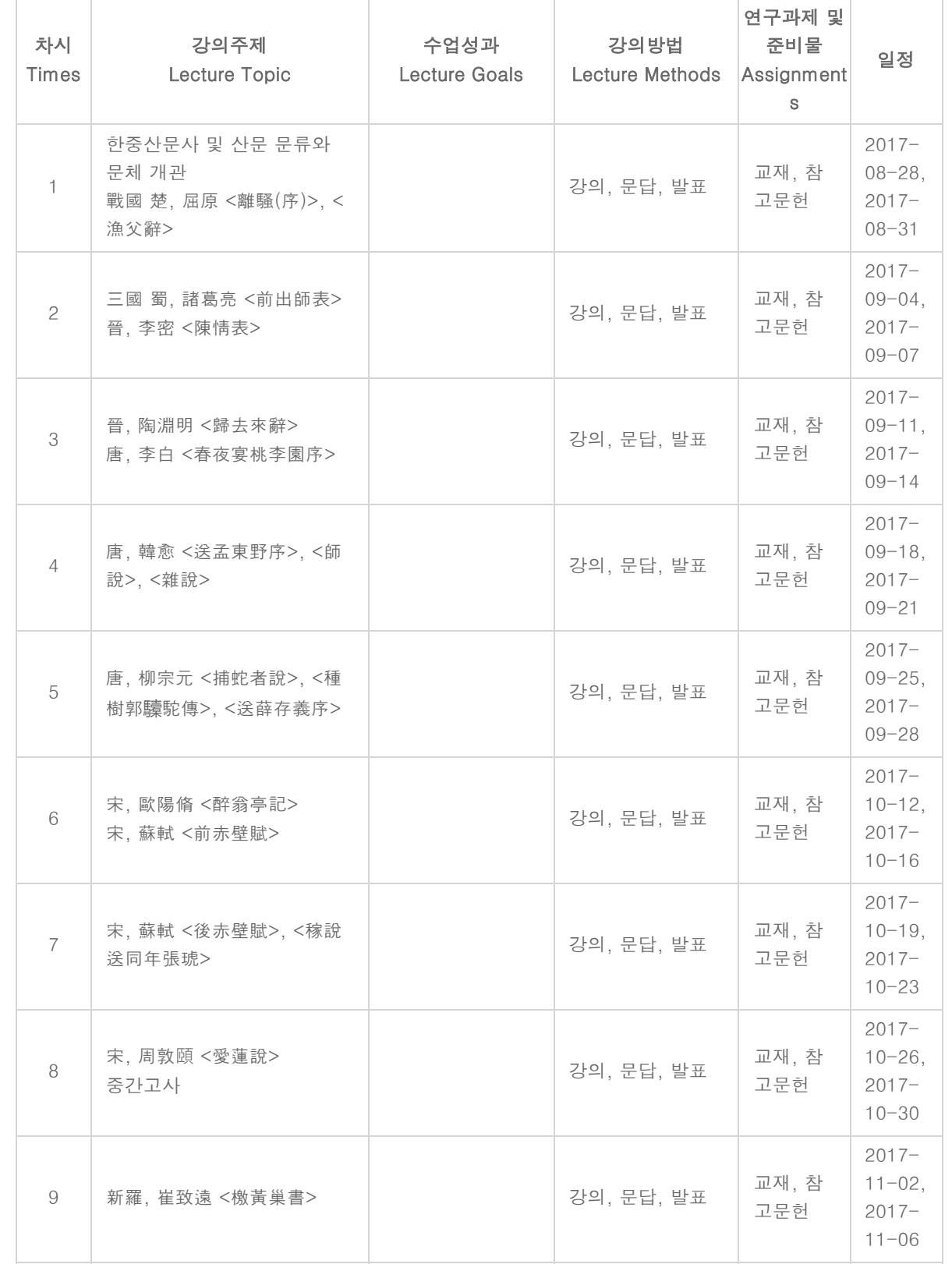

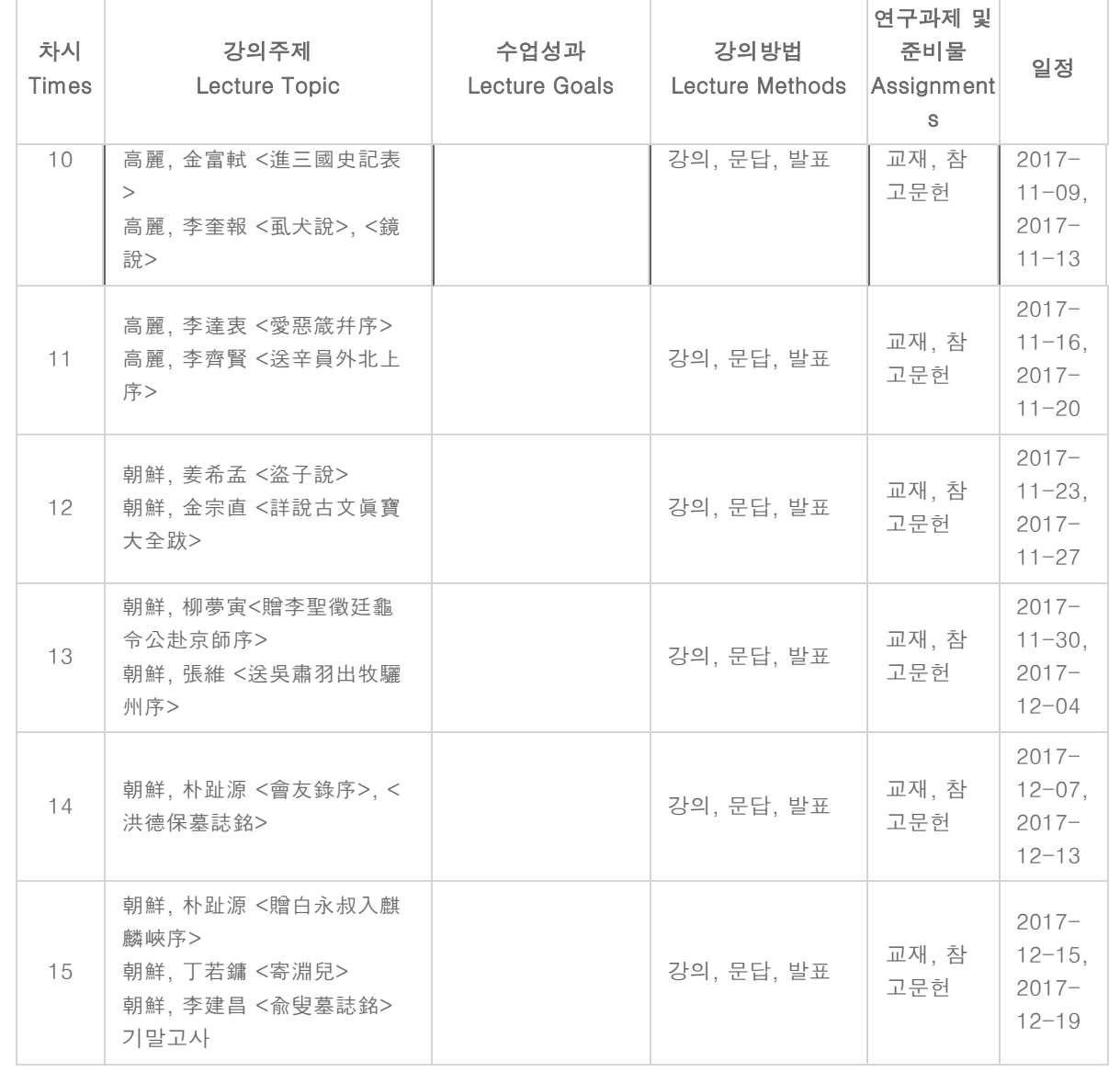

# 평가방법

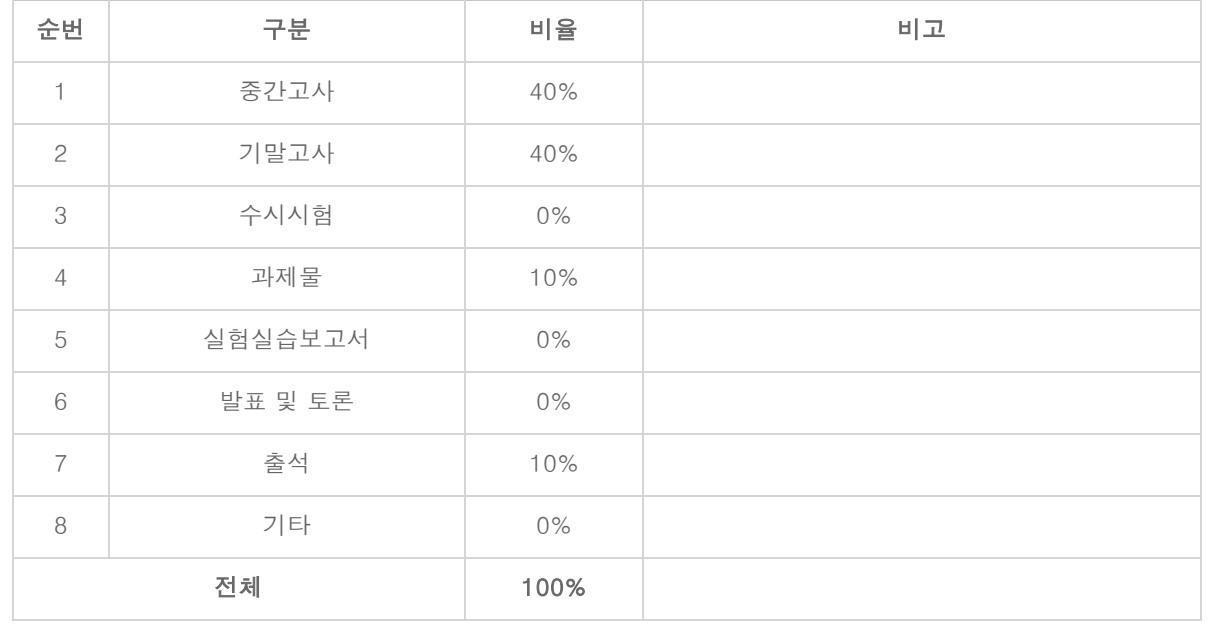

#### 핵심가치

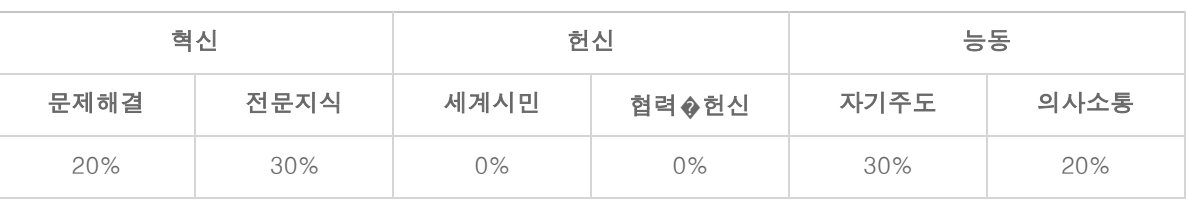

#### 교재/참고문헌

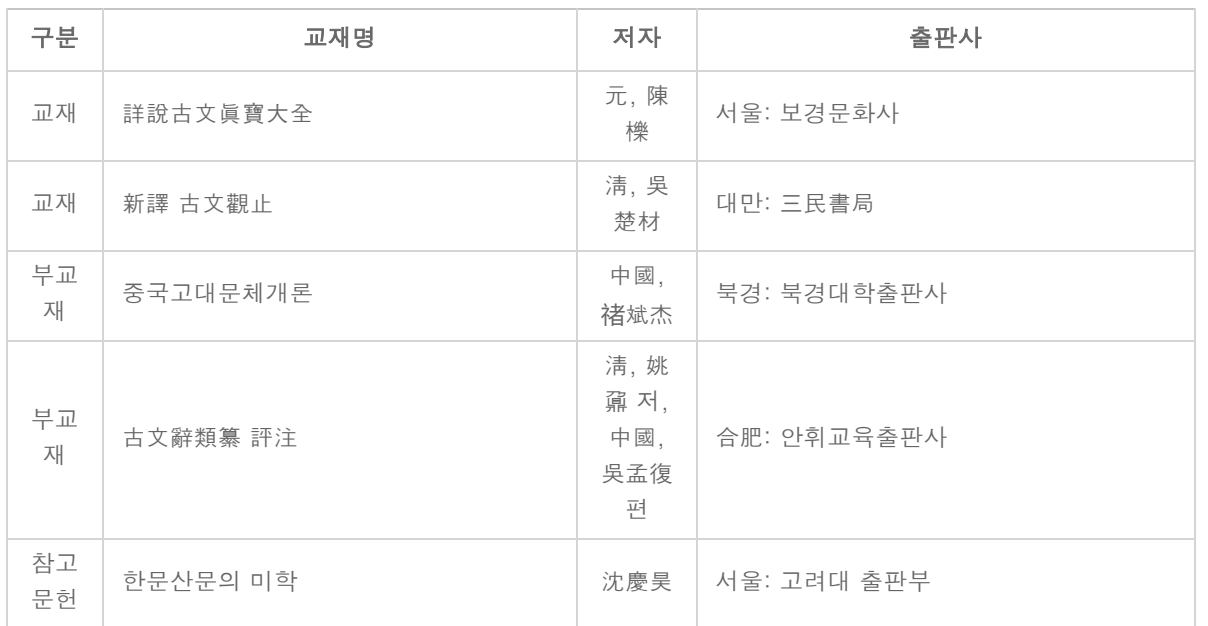

#### 참고사항

#### 장애학생 지원 관련 강의계획서 안내사항

장애 학생의 경우, 장애 유형별 수업지원, 과제조정, 평가 조정 등의 지원이 가능

- 시각장애 : 강의 녹음 허용, 대필도우미 지원, 대안과제 제시, 대체자료 제공(점자 프린터 활용) 등 - 청각장애 : 지정좌석제, 대필도우미(속기사) 지원, 토론 및 발표 과제 조정, 대체 과제 제시, 대필 도우미 동반시험 허용 등

- 지체장애 : 강의실 접근성 정보 제공, 지정좌석제, 대필도우미 지원, 대안과제 제시, 과제 제출 기한 조정, 시험 시간 및 방법 조정 등

- 기타장애 : 장애나 질병 등의 이유로 수강 시 지원이 필요한 경우 담당 교강사와 상담 가능

### ※ 학생의 요구별 수업 자료 배부 및 과제 제출 등의 수업 조정을 위한 맞춤형 지원을 장애 학생지원센터 와 연계하여 제공 가능